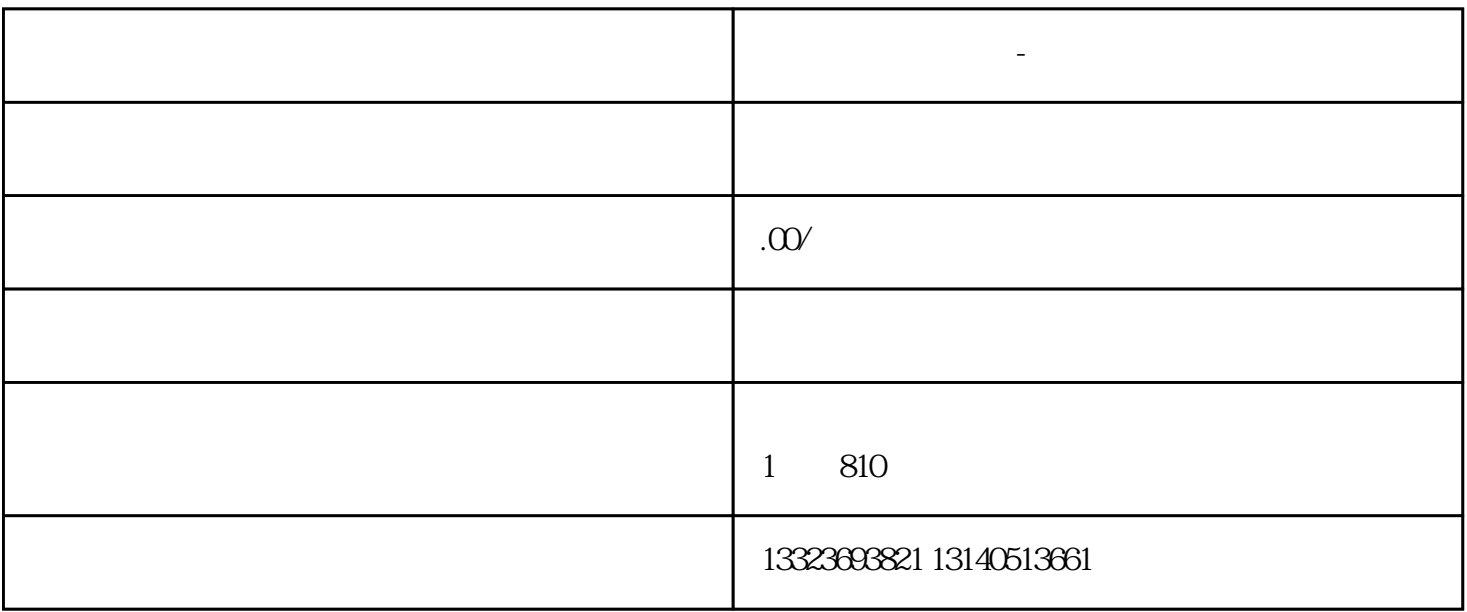

**郑州网站维护托管-网站建设公司**

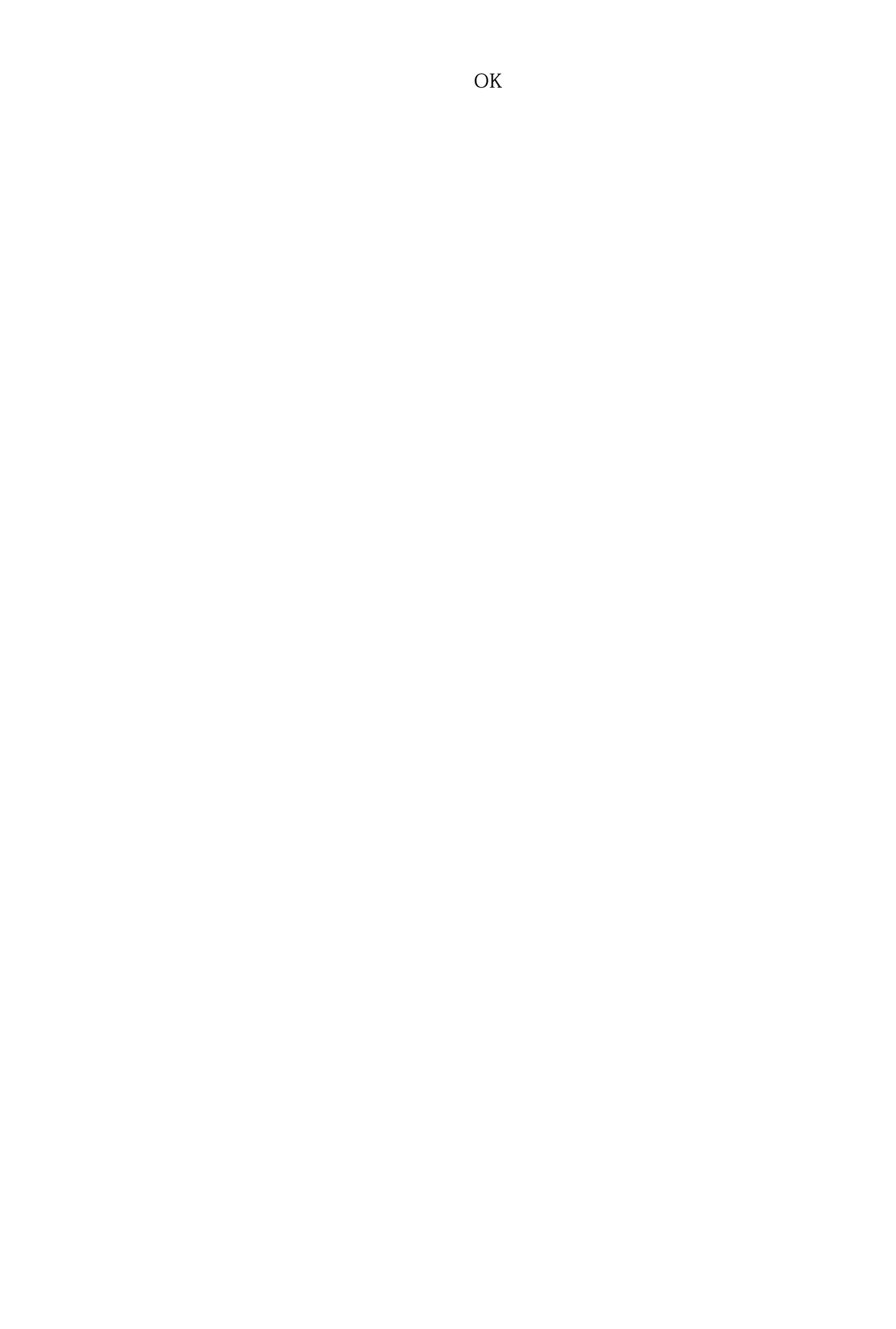